# **Concrete Partial Evaluation in Ruby**

Andrew Keep **Arun Chauhan** Deptartment of Computer Science {akeep,achauhan}@cs.indiana.edu

Indiana University

### **Introduction**

Modern scientific research is a collaborative process, with researchers from many disciplines and institutions working toward a common goal. Dynamic languages, like Ruby, provide a platform for quickly developing simulation and analysis tools, freeing researchers to focus on research instead of developing infrastructure. Ruby fits this role well, allowing:

- MPI extension [\[3,](#page-0-0) [1\]](#page-0-1) for quick prototyping
- New libraries [\[6,](#page-0-2) [5\]](#page-0-3) support MapReduce [\[2\]](#page-0-4)
- The popular Ruby on Rails framework supports RESTful development
- Incorporation of existing C libraries
- Simple Domain Specific Language creation
- Support for REST and SOAP web APIs
- Distributed programming, through a simplified Java RMI style library

### **Why Ruby?**

Ruby is already finding a place in the scientific community and industry:

Ruby was originally developed by Yukihiro Matsumoto (Matz), based on his favorite languages [\[4\]](#page-0-5). The Ruby language:

- Is purely object-oriented and dynamically-typed
- Provides open classes, allowing meta-programming
- Supports closures and functional programming
- Provides simple iterators through Ruby blocks

### **The Challenge**

The power of Ruby comes at a price. The current Cbased interpreter, the Matz Ruby Interpreter (MRI), suffers poor performance since the abstract syntax tree (AST) is used directly by the interpreter. The flexibility of Ruby complicates compilation because context affects the meaning of expressions, as illustrated below.

```
class Fixnum
  def fact
    if self == 01
    else
      self * (self - 1). factend
  end
end
5. fact \Rightarrow 120 # expected result
```
• A list of accessed global, class, and instance variables • A list of parameters and variables captured in any pro-

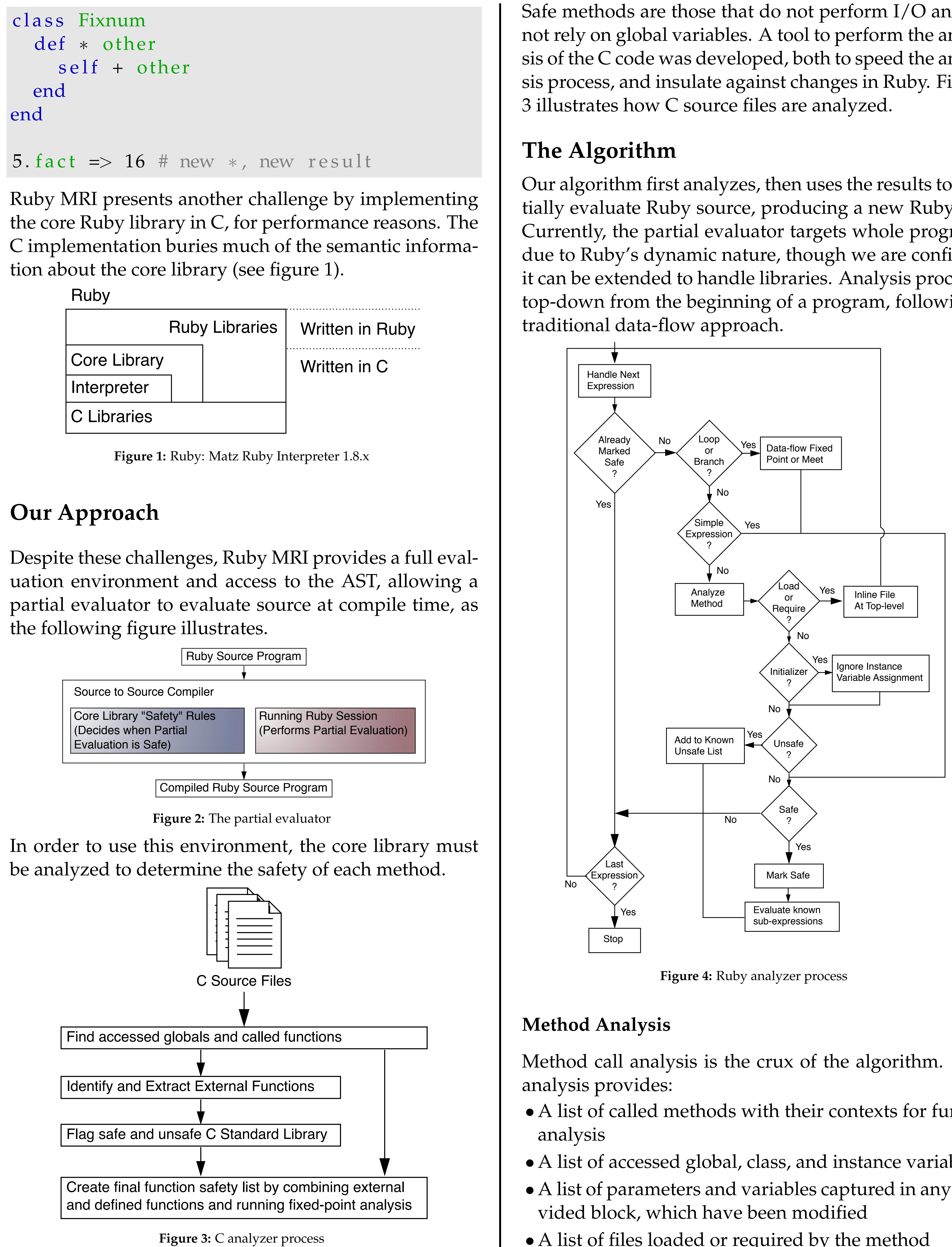

Safe methods are those that do not perform I/O and do not rely on global variables. A tool to perform the analysis of the C code was developed, both to speed the analysis process, and insulate against changes in Ruby. Figure

Our algorithm first analyzes, then uses the results to partially evaluate Ruby source, producing a new Ruby file. Currently, the partial evaluator targets whole programs due to Ruby's dynamic nature, though we are confident it can be extended to handle libraries. Analysis proceeds top-down from the beginning of a program, following a

Method call analysis is the crux of the algorithm. This

• A list of called methods with their contexts for further

• A list of files loaded or required by the method

For methods implemented in C, we rely on the previously performed C analysis step.

# **Method Call Safety**

Safe method calls do not access shared state, have safe blocks, and only call safe methods, though we relax the shared state requirement by taking an "all-or-nothing" approach, marking methods safe, only if all methods accessing a shared variable are safe. Analysis runs iteratively, until a fixed point is reached, ensuring information about shared state is as complete as possible.

**Special Cases Object Initialization** The special method new first allocates space, then calls the initialize method for newly created objects. The partial evaluator must ensure initialize calls only safe methods.

**Loading Modules** Ruby loads supporting modules through the load and require methods, loading files into the top-level environment, unless a module is specified. The partial evaluator must mimic this behavior, analyzing loaded source code as if it were part of the original program.

# **Future Work**

Once the partial evaluator is complete for whole programs, we hope to use the insights gained during development to:

• Partially evaluate modules, inserting runtime checks to ensure correctness

• Analyze C extensions to Ruby, exposing their semantic properties to the partial evaluator

• Perform further specialization, such as method-

- 
- 
- inlining

## **References**

[1] C. C. Aycock. [MPI Ruby with Remote Memory Access.](http://doi.ieeecomputersociety.org/10.1109/HPDC.2004.24) In *Proceedings of the 13th IEEE International Symposium on High Performance Distributed Computing (HPDC)*, pages 280–281, 2004.

<span id="page-0-4"></span>[2] J. Dean and S. Ghemawat. [MapReduce: Simplified Data Pro](http://www.usenix.org/events/osdi04/tech/dean.html)[cessing on Large Clusters.](http://www.usenix.org/events/osdi04/tech/dean.html) In *Proceedings of the 6th Symposium on Operating Systems Design and Implementation*, pages 137–150,

[3] E. Ong. [MPI Ruby: Scripting in a Parallel Environment.](http://doi.ieeecomputersociety.org/10.1109/MCISE.2002.1014983) *Computing in Science and Engineering*, 4(4):78–82, 2002.

- <span id="page-0-1"></span>
- 2004.
- <span id="page-0-0"></span>
- <span id="page-0-5"></span>[about/](http://www.ruby-lang.org/en/about/).
- 
- 

[4] [About Ruby.](http://www.ruby-lang.org/en/about/) On the web. [http://www.ruby-lang.org/en/](http://www.ruby-lang.org/en/about/)

<span id="page-0-3"></span>[5] [Skynet: A Ruby MapReduce Framework.](http://skynet.rubyforge.org/) On the web. [http:](http://skynet.rubyforge.org/) [//skynet.rubyforge.org/](http://skynet.rubyforge.org/).

<span id="page-0-2"></span>[6] [Starfish - Ridiculously Easy Distributed Programming with](http://rufy.com/starfish/doc/) [Ruby.](http://rufy.com/starfish/doc/) On the web. <http://rufy.com/starfish/doc/>.